# **ascii\_graph Documentation**

*Release 0.1.0*

**Author**

2015-11-07

#### Contents

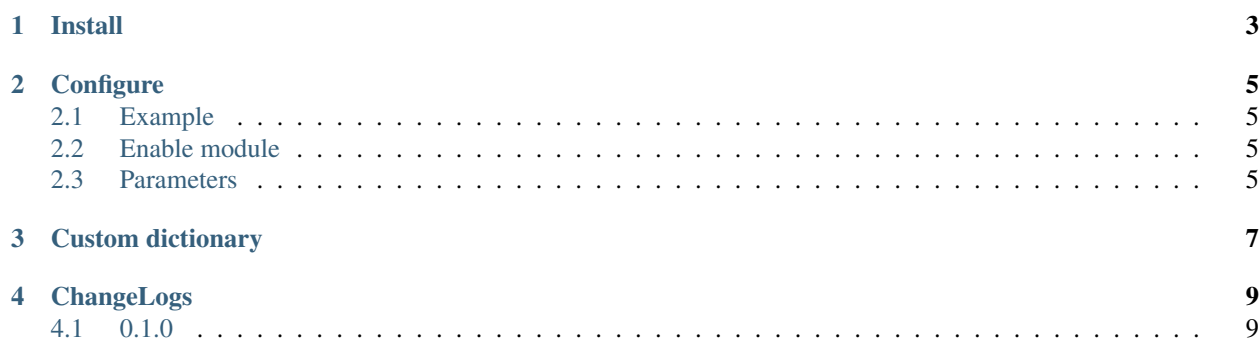

### Cracklib password policy plugin for LdapCherry

Doc [Documentation on ReadTheDoc](http://ldapcherry-ppolicy-cracklib.readthedocs.org/en/latest/) Dev [Source code on GitHub](https://github.com/kakwa/ldapcherry-ppolicy-cracklib) PyPI [Package on Pypi](http://pypi.python.org/pypi/lcppolicy_cracklib) License MIT Author Pierre-Francois Carpentier - copyright © 2015

**Install**

<span id="page-6-0"></span>From pypi:

pip install lcppolicy\_cracklib

From sources:

\$ python setup.py install

## **Configure**

## <span id="page-8-1"></span><span id="page-8-0"></span>**2.1 Example**

#### In ldapcherry.ini:

**[ppolicy]** # password policy module ppolicy.module = 'lcppolicy\_cracklib' # minimum password length (optional default: 0) min\_length = 10 # minimum number of upper case characters (optional default: 0) min\_upper = 1 # minimum number of lower case characters (optional default: 0)  $min\_lower = 2$ # minimum number of digits (optional default: 0) min\_digit =  $1$ # minimum number of non alphanumeric characters (optional default: 0)  $min\_other = 1$ # path to dictionary (optional) dict\_path = '/var/cache/cracklib/cracklib\_dict'

## <span id="page-8-2"></span>**2.2 Enable module**

To enable this module, set ppolicy.module to lcppolicy\_cracklib in section [ppolicy] of *ldapcherry.ini*:

```
[ppolicy]
ppolicy.module = 'lcppolicy_cracklib'
```
## <span id="page-8-3"></span>**2.3 Parameters**

This plugin takes the following parameters in *ldapcherry.ini* (all the parameters are optional):

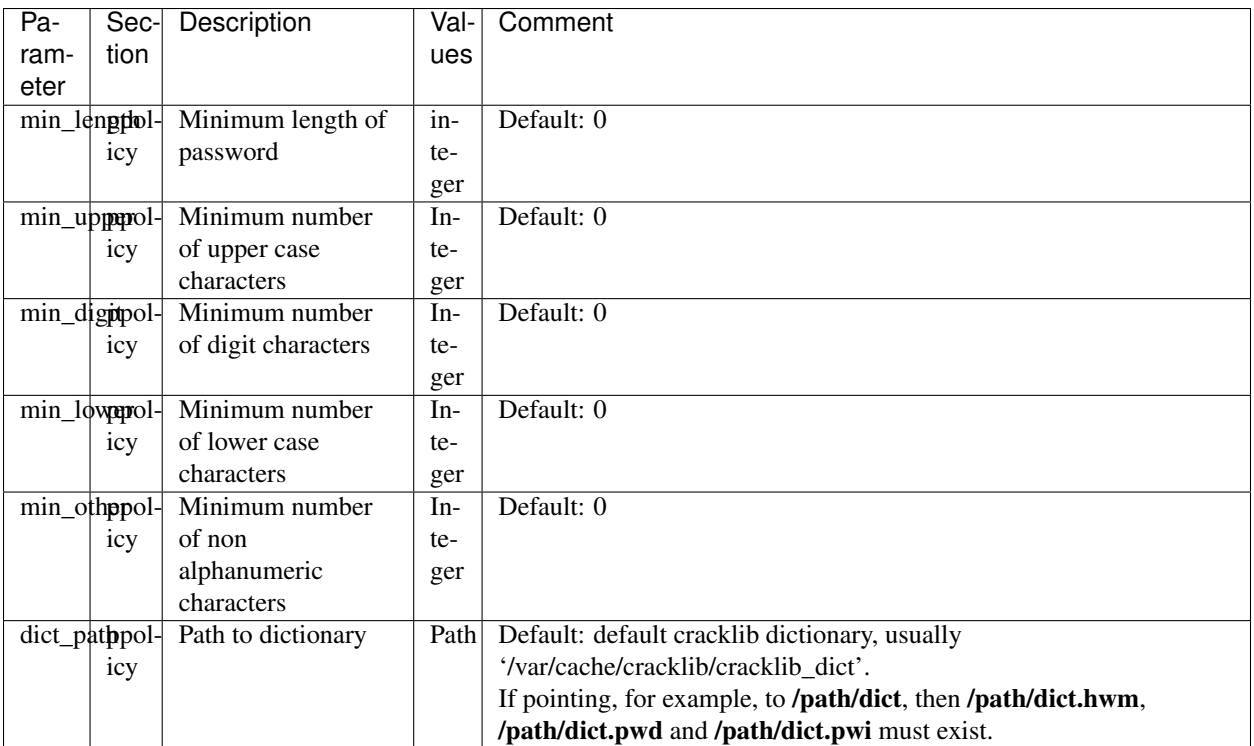

## **Custom dictionary**

<span id="page-10-0"></span>To build custom cracklib dictionaries:

- 1. Get one or many word list files (for example here: [http://www.winedt.org/Dict/\)](http://www.winedt.org/Dict/).
- 2. If necessary, encode it to UTF-8.
- 3. Generate the cracklib dictionary.

example:

```
# Just create a work directory
$ mkdir dict/
$ cd dict/
# Recover and unzip the word list
$ wget http://www.winedt.org/Dict/unicode/fr.zip
$ unzip fr.zip
# UTF-8 encoding
$ file *fr.dic: Little-endian UTF-16 Unicode text
fr.txt: ASCII text, with CRLF line terminators
fr.zip: Zip archive data, at least v2.0 to extract
$ iconv -f UTF-16 -t UTF-8 fr.dic >fr2.dic
# Create the dictionary
$ cat fr2.dic | cracklib-packer mydict
# Result
$ ls mydict*
mydict.hwm mydict.pwd mydict.pwi
```
Warning: Most distributions already provide dictionaries and a cron script to update cracklib dictionary. For example in Debian/Ubuntu:

```
# Search available dictionary
$ apt-cache search 'dictionary' | egrep '^w'
# Take a look at the cron script and configuration
$ cat /etc/cron.daily/cracklib-runtime
$ cat /etc/cracklib/cracklib.conf
```
**CHAPTER 4**

**ChangeLogs**

## <span id="page-12-1"></span><span id="page-12-0"></span>**4.1 0.1.0**

• initial version